## Applications Programming

General Introduction of Computer Systems

### Computer Hardware

- CPU
- Memory (Volatile)
  - Cache
  - Main Memory
- Flash Memory
- Storage (Permanent)
  - Hard drive (online)
  - Tape, CD, Flash Memory, etc (offline)
- Peripheral Devices (Important)
  - Monitor
  - Keyboard
  - Mouse
  - Printer
  - Other input/output devices, such as scanner, fax machine, etc.
- Networks

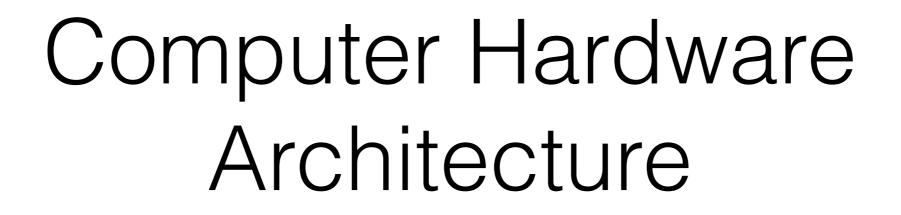

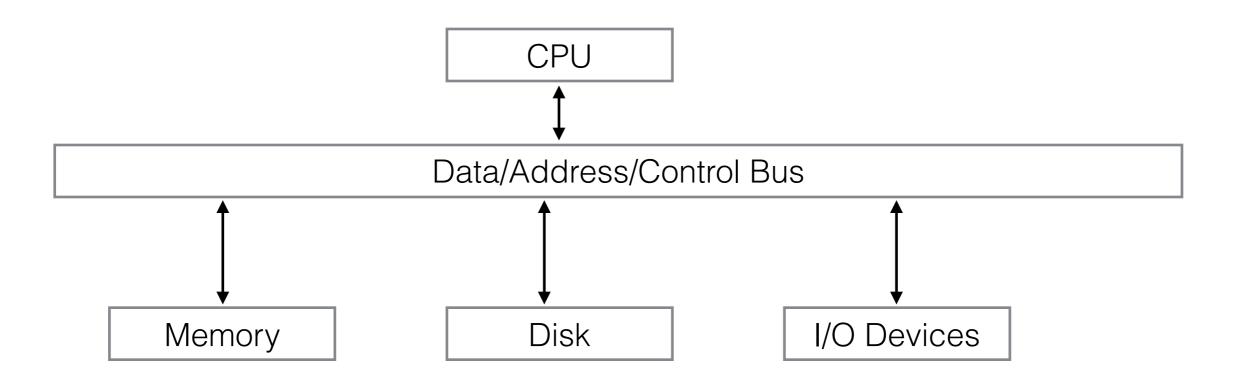

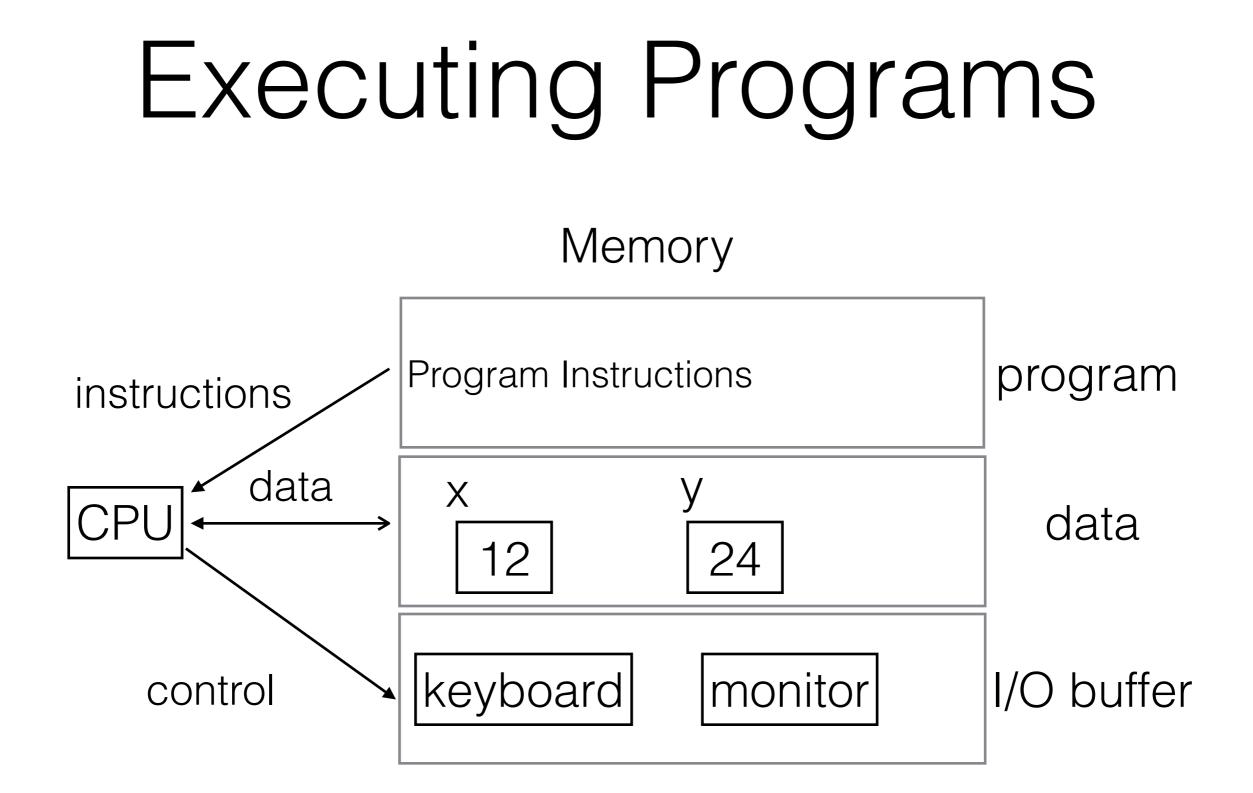

# Operating System

- The functionality of Operating Systems
  - Program/Command Execution
  - Resource Management
  - File Management
- The commonly used Operating Systems
  - Windows
  - Unix
  - Linux
  - Mac OS
  - other specialized ones, such as Android for mobile device, etc

### File System

- Functionality: Manage files
- Structure: Tree structure
- Terminology
  - Directory/Folder
  - Home Directory
  - Subdirectory
- File Types
  - Text files
  - Binary files

# Utility Programs

- Text Editors
  - Notepad (on Windows)
  - Emacs/GEdit/Vim (on Linux)
  - TextEdit (on Mac OS)
- Interpreters and Compilers
  - Source Code of a Program vs Executable Code
  - Stand alone compiler vs Integrated Development Environment

## Application Softwares

#### • Office Software

- Word/Excel/PowerPoint (Microsoft)
- Pages/Numbers/Keynote (Apple)
- Open Office
- Web Browser
- Other Software for
  - entertainment
  - special purposes
  - etc

#### Your Tasks

- Find out which operating system you are using on your computer
- Find the software that manages files on your computer
- Find at least one text editor on your computer
- Find at least one web browser on your computer
- Install MS Office 365 on your computer